# Download

[Mac Os X Snow Leapord No Bootable Drive](https://blltly.com/1u1yet)

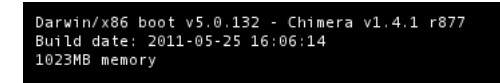

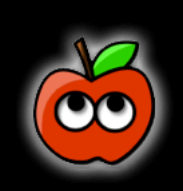

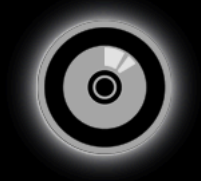

Mac OS X Install DVD

[Mac Os X Snow Leapord No Bootable Drive](https://blltly.com/1u1yet)

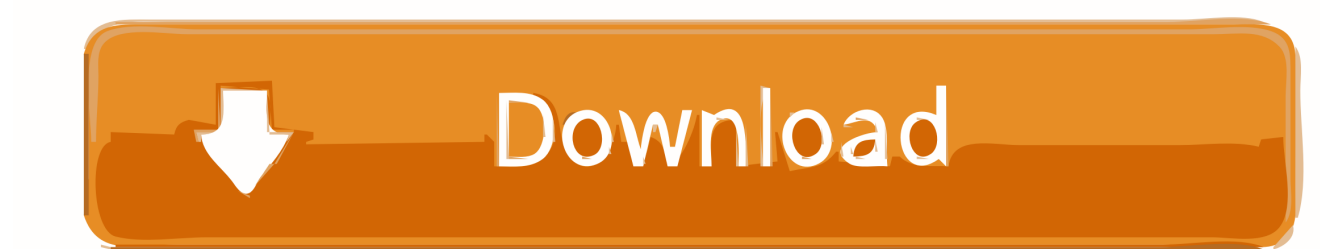

To do this, look towards the top of the screen and click on Utilities from the top menu and then click Disk Utility from the dropdown menu.. com Installing OS X Snow Leopard To install OS X Snow Leopard from the USB drive, you'll need to reformat the Mac's hard drive.. but no dvd-drive I have the Snow leopard DVD in hand and i have tried to install it from the dvd-drive of my pc but it didnt work.

- 1. snow leopard bootable drive
- 2. snow leopard usb boot drive

Mac Os X Snow Leopard Usb InstallMake Mac Os X Snow Leopard Bootable UsbMac Os X Snow Leopard No Bootable DriverMake A Bootable Mac Os X Snow Leopard UsbChoose the medium you want to use for your recovery disk.. Mac Os X Snow Leopard No Bootable DriverTo boot your Mac from a DVD-ROM installation disc, follow these steps:Insert the Mac OS X Install DVD into the DVD drive.

## **snow leopard bootable drive**

snow leopard bootable drive, snow leopard boot camp drivers, snow leopard usb boot drive, snow leopard boot thumb drive [vijay tv neeya naana show download](https://adcascoeforf.mystrikingly.com/blog/vijay-tv-neeya-naana-show-download)

To create a bootable media to install Mac OS X leopard on my old macbook A1181 I used imageusb and installed.. I was very happy to find this 10 5 4. If you don't have a bootable DVD-ROM — preferably a Mac OS X Snow Leopard Install DVD-ROM — call Apple or your Apple dealer to arrange for a replacement.. Mac OS X Leopard (version 10 5) is the sixth major release of Mac OS X (now named macOS), Apple's desktop and server operating system for Macintosh computers.. Thank you, MacBook, Mac OS X (10 5 8) Posted on The bootable Mac OS X Snow Leopard Install DVD-ROM is important if your Mac ever refuses to boot like normal. [Qbase For Mac](https://jovial-lumiere-9477c7.netlify.app/Qbase-For-Mac.pdf)

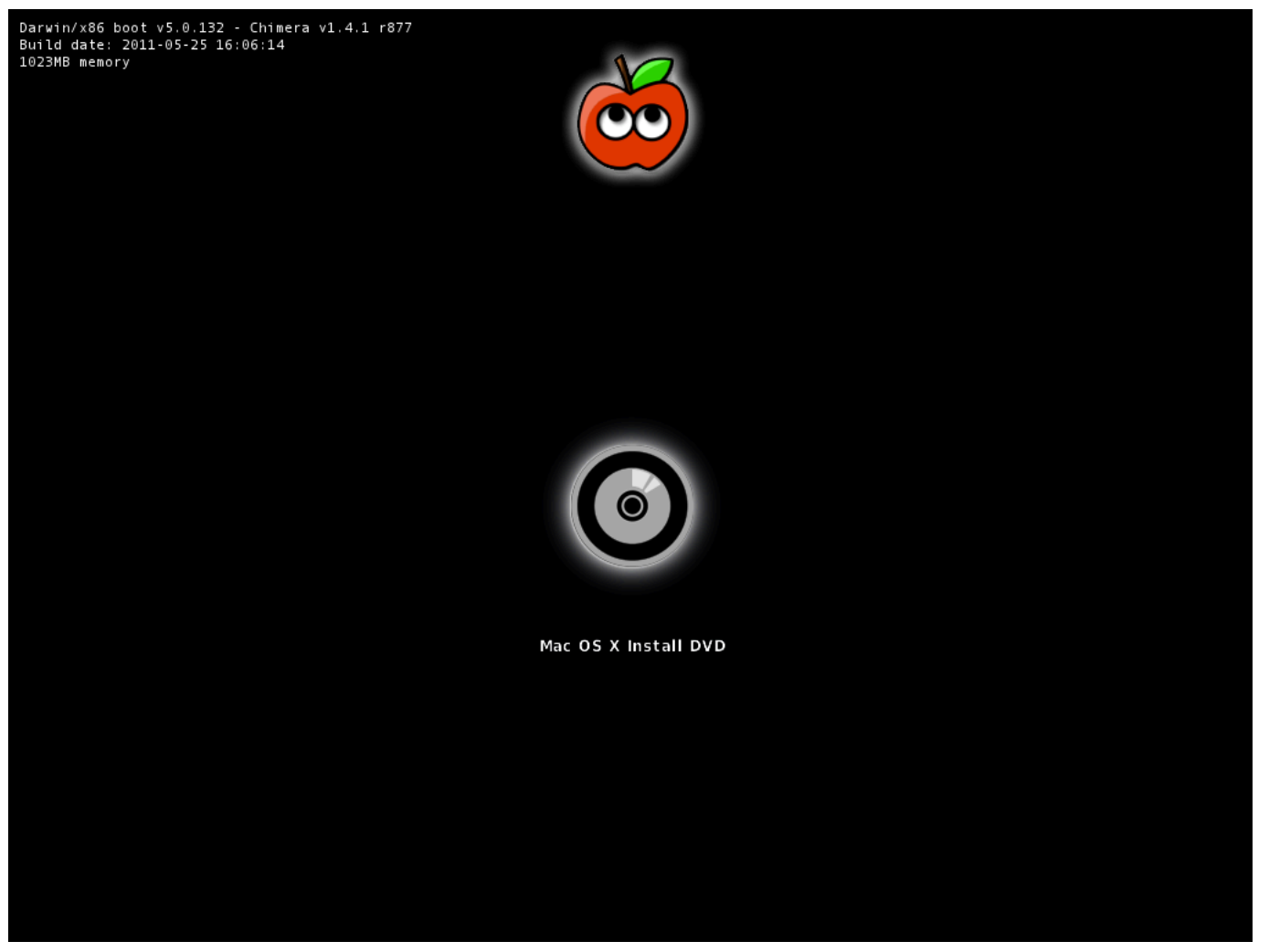

[5nine Manager Crack](http://naismardowed.rf.gd/5nine_Manager_Crack.pdf)

### **snow leopard usb boot drive**

#### [Free Stock Analysis Software For Mac](https://ecstatic-bassi-4bf99c.netlify.app/Free-Stock-Analysis-Software-For-Mac)

While Mac OS X 10 6 Snow Leopard allows you to repair your Mac's hard drive using disk utilities installed with your operating system and running from the drive you are trying to repair, this may not help you solve the full range of problems that can affect your system.. To do this, look towards the top of the screen and click on Utilities from the top menu and then click Disk Utility from the drop-down menu.. Installing OS X Snow Leopard To install OS X Snow Leopard from the USB drive, you'll need to reformat the Mac's hard drive.. The instructions seems to be for MacBook Air Make Mac Os X Snow Leopard Bootable UsbDo you have any suggestion other than buy an external dvd-drive ? I did not use dvd for years, external usb drives are more suitables for my needs.. Mac OS X ISO DVD is very safe download if you have any question on this software please contact THE TECH SHOP 715-446-4333 or thetechshop2010@gmail. [Enchanting 3d Garden Design With 3d Landscape](http://serdentba.yolasite.com/resources/Enchanting-3d-Garden-Design-With-3d-Landscape.pdf)

#### [Сборка Душевой Кабины Видео Инструкция](https://free-download-song-to-instrumental-converter-crack-for.simplecast.com/episodes/)

Formatting the Mac's hard drive using Disk Utility Formatting The Mac's Hard Hi,Mac Os X Snow Leopard Usb InstallI have a macbook (intel core 2 ) with OS X 10.. If your Mac uses a tray to hold the DVD, make sure that it retracts and that the disc is in.. Formatting the Mac's hard drive using Disk Utility Formatting The Mac's Hard Aug 18, 2017 Downloaded the iso image and proceeded to make a Mac OS X bootable USB on windows.. Leopard was released on October 26, 2007 as the successor of Mac OS X 10 4 Tiger, and is available in two editions: a desktop version suitable for personal computers, and a server version, Mac OS X Server.. 5 8 and i want to upgrade to Snow Leopard (10 6) but my dvd drive is dead I do have access to a Mac Book Air with the latest OS. ae05505a44 [Nvidia Wdm Video Capture Universal Drivers For Mac](http://distongcom.yolasite.com/resources/Nvidia-Wdm-Video-Capture-Universal-Drivers-For-Mac.pdf)

ae05505a44

[Download Science Magazine 2006](http://unwhisladep.webblogg.se/2021/march/download-science-magazine-2006.html)